# **UTILISER L'INFORMATION GÉOGRAPHIQUE EN SOUTIEN AUX DÉCISIONS EN MATIÈRE DE GARANTIE ET DE BÉNÉFICES MULTIPLES DE LA REDD+**

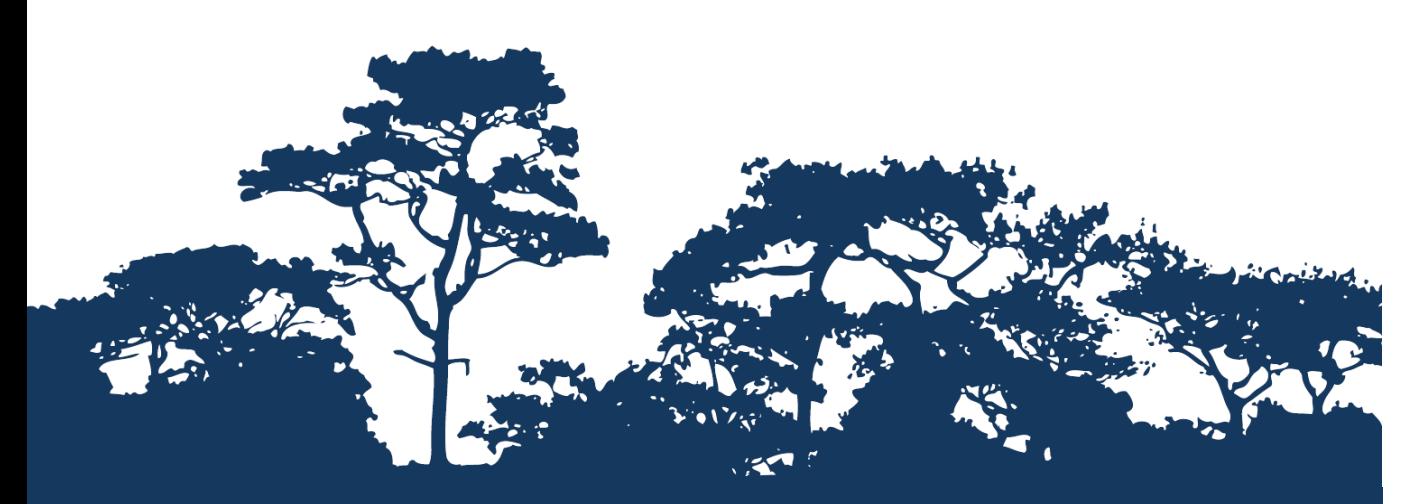

# **TUTORIEL PAS A PAS : VERSION 1.0 COMPRENDRE ET COMPARER LES JEUX DE DONNEES EN UTILISANT QGIS 2.9**

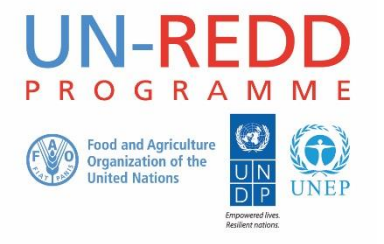

Le Programme UN-REDD est une initiative des Nations Unies relative à la Réduction des Émissions dues à la Déforestation et à la Dégradation des forêts (REDD) dans les pays en développement. Le Programme a été lancé en septembre 2008 pour aider ces pays en développement à préparer et mettre en place les stratégies nationales REDD+. Ce programme s'appuie sur le pouvoir de mobilisation et sur l'expertise de l'Organisation des Nations Unies pour l'Alimentation et l'Agriculture (FAO), du Programme des Nations Unies pour le Développement (UNDP) et des Nations Unies pour l'Environnement (UNEP).

Le Centre Mondial de Surveillance de la Conservation des Nations Unies pour l'Environnement (UNEP-WCMC) est le centre spécialiste de l'évaluation de la biodiversité des Nations Unies pour l'Environnement, principale organisation intergouvernementale mondiale en termes d'environnement. Le Centre est opérationnel depuis plus de 35 ans et combine recherches scientifiques et conseils pratiques en matière de politique à adopter.

#### **Rédigé par Xavier DeLamo et Corinna Ravilious.**

**Copyright :** 2016 Programme des Nations Unies pour l'Environnement

**Autorisation de droits d'auteur :** A condition que la source soit mentionnée, cette publication peut être reproduite à des fins éducatives ou non-lucratives sans permission spécifique. La réutilisation de toute figure est sujette à permission des détenteurs originaux des droits d'auteur. Cette publication ne peut pas faire l'objet d'une revente ou de toute autre opération commerciale sans permission écrite des Nations Unies pour l'Environnement. Les demandes de permission, énonçant l'objectif et l'étendue de la reproduction, doivent être envoyées au Directeur à l'adresse suivante : UNEP-WCMC, 219 Huntingdon Road, Cambridge, CB3 0DL, UK.

**Clause de non-responsabilité :** Le contenu de ce rapport ne reflète pas nécessairement les opinions ou politiques des Nations Unies pour l'Environnement, des organisations et des rédacteurs contributifs. Les désignations employées et les présentations des données dans ce rapport n'impliquent l'expression d'aucune opinion quelle qu'elle soit de la part des Nations Unies pour l'Environnement ou d'organisations, des rédacteurs ou éditeurs contributifs concernant : le statut juridique de tous pays, territoires, zones citadines ou de leurs autorités ou encore la délimitation de leurs frontières, ou limites, ou même de la désignation de leurs noms, frontières ou délimitations. La mention d'entité ou produit commercial dans cette publication n'implique aucun soutien de la part des Nations Unies pour l'Environnement.

Tout commentaire concernant d'éventuelles erreurs ou problématiques est bienvenu. Tout lecteur qui souhaiterait faire un commentaire sur ce document est encouragé à le faire via le lien suivant[: ccb@unep-wcmc.org.](mailto:ccb@unep-wcmc.org)

**Citation :** DeLamo, X & Ravilious, C. (2016) Using spatial information to support decisions on safeguards and multiple benefits for REDD+ (*Utiliser l'information géographique en soutien aux décisions en matière de garantie et de bénéfices multiples pour la REDD+*). Tutoriel pas-à-pas v1.0 : Comprendre et comparer les jeux de données sur la carbone en utilisant QGIS 2.8 Établi au nom du Programme UN-REDD. Centre Mondial de Surveillance de la Conservation de l'UNEP, Cambridge, UK.

**Remerciements :** Ces documents de formations ont été réalisés à partir de données développées pour des sessions de travail dans différents pays afin d'aider à la production de cartes multi bénéfices permettant d'informer la planification de la REDD+ ainsi que les politiques de sauvegarde en utilisant un logiciel SIG en Open Source. Les contributeurs supplémentaires à l'annexe concernant la comparaison du carbone sont Stephen Woroniecki, Monika Bertzky, Lera Miles et Rebecca Mant.

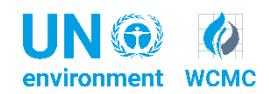

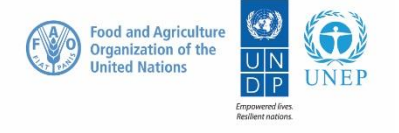

# **Contenus**

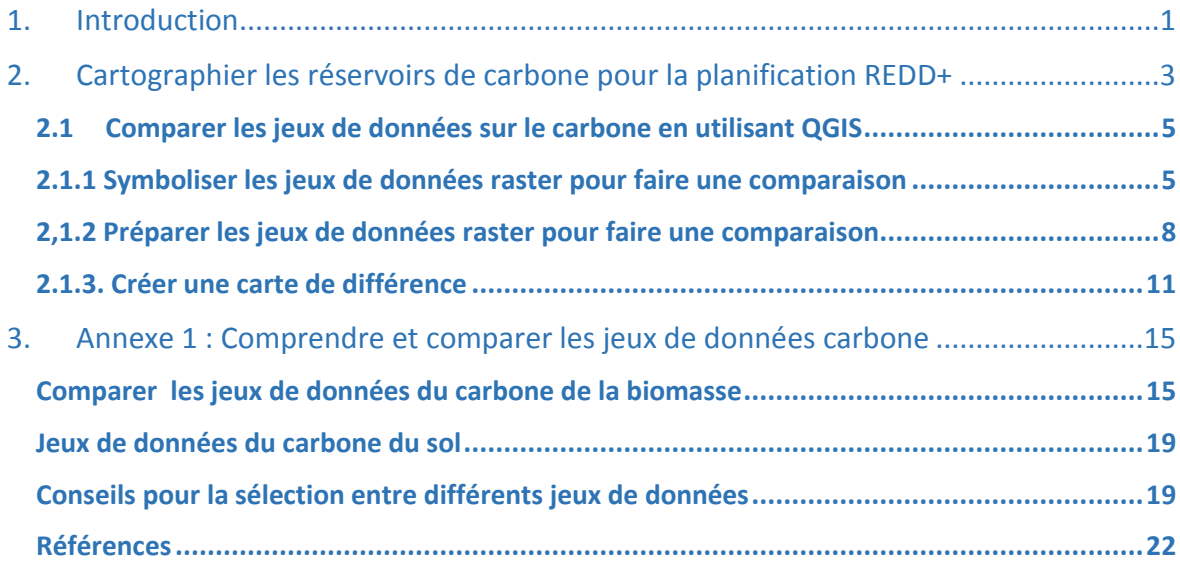

# **Acronymes et abréviations**

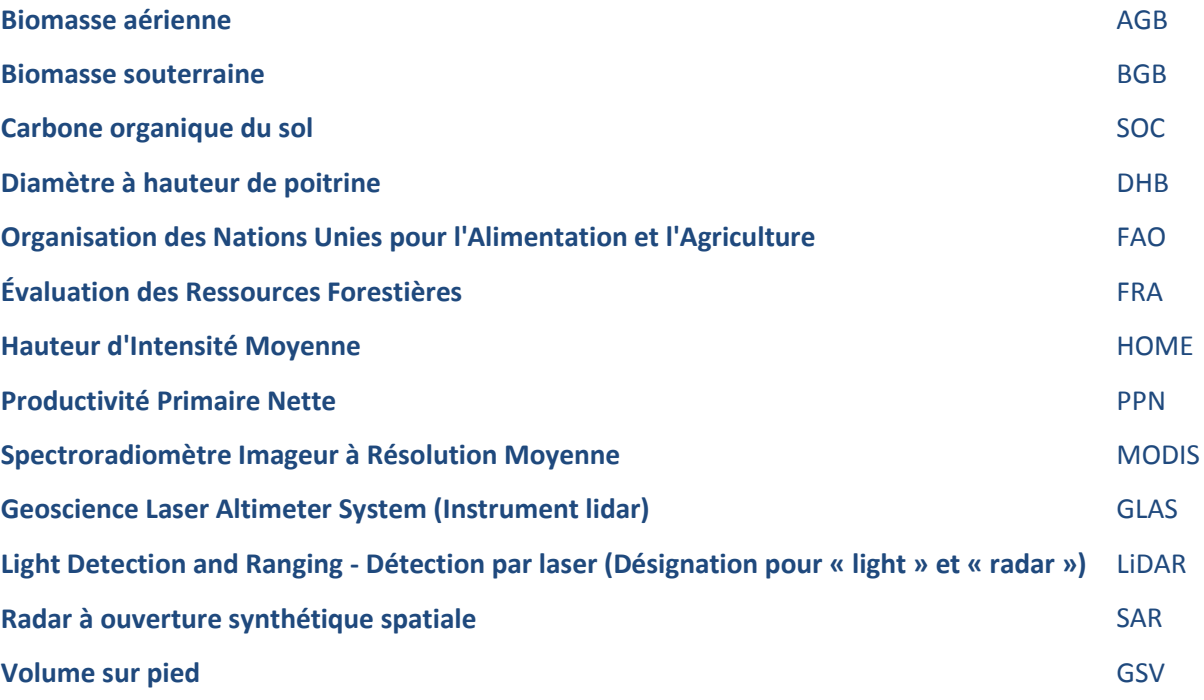

# <span id="page-4-0"></span>**1. Introduction**

REDD+ est une approche volontaire de réduction du changement climatique qui a été développée par les Parties du CCNUCC. Elle vise à inciter les pays en voie de développement à réduire leurs émissions causées par le déboisement et la dégradation des forêts, à conserver les réserves de carbone, à gérer durablement les forêts et à augmenter les réserves de carbone des forêts. Ceci implique des changements dans l'utilisation et la gestion des forêts et pourrait nécessiter diverses et multiples actions comme la protection des forêts contre le feu ou l'abattage illégal ou encore la réhabilitation des zones de forêts dégradées.

La REDD+, au-delà de la question du carbone, peut apporter nombre d'avantages. Par exemple, elle peut promouvoir la conservation de la biodiversité et sécuriser les services écosystémiques forestiers tels que la régulation hydrique, le contrôle de l'érosion et les produits forestiers non-ligneux (PFNL). Quelques-uns des bénéfices potentiels de la REDD+, tels que la conservation de la biodiversité, peuvent être amplifiés en identifiant, grâce à l'utilisation d'analyses spatiales et autres approches, des zones au sein desquelles les actions de REDD+ auraient le meilleur impact.

Le but de cette série de tutoriels est de guider, lors des sessions de travail technique, les participants déjà compétents en SIG dans la réalisation d'analyses qui sont liées à REDD+. Les tutoriels ont été utilisés dans de nombreux pays pour renforcer les capacités à produire des ensembles de données et de cartes pertinentes avec leur planification spatiale pour REDD+ et pour développer d'autres types de cartes similaires. Les cartes obtenues en utilisant ces approches apparaissent dans de nombreuses publications qui visent à soutenir la planification d'options stratégiques améliorant les services concernant biodiversité et les services écosystémiques ainsi qu'à réduire le changement climatique (voir<http://bit.ly/mbs-redd> pour les ressources du pays concerné). Bien entendu, les pays ne sont pas obligés d'utiliser les approches décrites dans ces tutoriels.

Dans les pays où la conservation de la biodiversité est un objectif de la REDD+ et pour être cohérent avec les garanties de Cancún pour le REDD+ sur la protection de la biodiversité, il est utile d'identifier les zones où les actions spécifiques du REDD+ sont réalisables et permettent de protéger les espèces menacées. Il peut aussi être utile d'identifier les zones en dehors de la forêt où les espèces menacées pourraient être vulnérables au déplacement des pressions relatives à l'utilisation des terres ou à la reforestation.

Un logiciel SIG Open Source peut être utilisé pour réaliser l'analyse spatiale de jeux de données liées aux bénéfices multiples et à la garantie environnementale pour la REDD+. Un logiciel Open Source est publié sous une licence qui lui permet d'être utilisé, modifié et partagé librement [\(http://opensource.org/licenses\)](http://opensource.org/licenses). Ainsi, l'utilisation d'un logiciel Open Source représente un énorme potentiel en matière de renforcement de la capacité durable et du nombre critique d'experts aux ressources financières limitées.

Ce tutoriel est conçu pour aider l'utilisateur à comparer et mettre en perspective les jeux de données sur le carbone et à comprendre les différences dans les estimations fournies et les raisons inhérentes. Un inventaire forestier d'un pays peut déjà inclure les estimations de carbone forestier et il se peut qu'une carte du niveau de carbone national ait déjà été produite. Cependant, lorsqu'un pays n'a pas

toutes les données ou les ressources nécessaires pour rassembler ces informations, il peut être utile de tester, en utilisant des informations nationales disponibles, les produits mondiaux ou régionaux pour connaître leur pertinence pour la planification pour la REDD+.

Ce tutoriel fournit les instructions techniques pour utiliser le logiciel QGIS afin de comparer les valeurs sur le carbone entre les jeux de données pour évaluer leur potentiel d'utilisation dans la planification spatiale de la REDD+. Une annexe fournit un sommaire des différents jeux de données publiques disponibles et met en évidence leur différence en termes de résolution, de temps, de méthodologie et de réservoirs de carbone concernés. Bien que ce tutoriel utilise des produits mondiaux et régionaux comme échantillon de données, les mêmes techniques peuvent être utilisées avec des données nationales.

Ce tutoriel est destiné à l'identification des données sur le carbone en vue d'une utilisation pour la planification de la REDD+ en l'absence de jeux de données nationales de haute-qualité. Il ne donne aucune ligne directrice sur la façon de créer une carte du niveau de carbone national à utiliser dans le développement de niveau de référence ou sur la façon de recommander l'utilisation de produits mondiaux ou régionaux à cette fin. Des informations sur la valeur ajoutée potentielle et/ ou les limites d'utilisation des techniques de modélisation spatiale pour le Niveau de Référence d'émission forestière (FREL) et/ ou le Niveau de référence forestier (FRL) peuvent être trouvées dans le Dossier d'infos du Programme UN-REDD « Considering the use of spatial modelling in Forest Reference Emission Level and/or Forest Reference Level construction for REDD+ » (*Sur l'utilisation de la modélisation spatiale dans la construction du niveau de référence d'émission forestière et/ ou du niveau de référence forestier pour REDD+*[\) http://www.fao.org/3/a-i5721e.pdf.](http://www.fao.org/3/a-i5721e.pdf)

# <span id="page-6-0"></span>**2. Cartographier les réservoirs de carbone pour la planification REDD+**

À travers la conservation de la forêt menacée, REDD+ peut prévenir les émissions de dioxyde de carbone et augmenter le piégeage du carbone. Les forêts ont bien plus à offrir au monde que leurs réserves de carbone, mais ce dernier peut facilement être estimé et ceci est l'un des arguments en faveur de la restauration, conservation et gestion durable de ces forêts. La cartographie des estimations de carbone totale piégé dans la biomasse forestière peut être utilisée avec d'autres informations clés pour la planification de la REDD+. Cartographier le carbone peut permettre de cibler les efforts en vue de protection du carbone, par exemple dans les aires contenant le plus de carbone, et peut mettre en évidence les aires qui sont déjà sujettes à la dégradation. Les aires où des bénéfices supplémentaires importants pourraient être augmentés via des activités de la REDD+ peuvent être identifiées en combinant les cartes de carbone avec les autres jeux de données spatiales montrant les services écosystémiques forestiers, la biodiversité ou d'autres valeurs forestières. Le MRV (Mesure, report et vérification) nécessitera également des estimations du niveau de référence des réservoirs de carbone qui devront être éventuellement plus précises.

Le carbone dans les écosystèmes terrestres se distribue dans différents réservoirs (Willcock et al. 2012) :

- $\triangleright$  Biomasse aérienne
- $\triangleright$  Biomasse souterraine
- Débris ligneux grossiers
- Litières
- $\triangleright$  Sol

Certains réservoirs sont plus difficiles à évaluer que d'autres et le type de réservoir considéré sur différentes cartes peut varier.

Actuellement, les efforts d'échantillonnage sont largement centrés sur les réservoirs de carbone aériens. Cependant, la quantité de carbone dans les réservoirs restants est de plus en plus reconnue. Le réservoir de carbone du sol est typiquement estimé en se basant sur le type de sol, et la taille des autres réservoirs est souvent estimée à partir du ratio reliant chaque réservoir à la réserve de carbone aérienne.

Les approches de rassemblement des données spatiales sur les réservoirs de carbone sont généralement :

- **Inventaires de terrain -** ils représentent la façon la plus précise d'estimer la biomasse carbonique d'une forêt mais ils sont coûteux.
- **Télédétection -** elle permet un échantillonnage équitable de l'ensemble du paysage et reste abordable pour l'utilisateur en termes de coût ; toutefois, elle n'apporte que des estimations indirectes. Les mesures de télédétection nécessitent d'être calibrées avec quelques données de terrain.

Même avec les approches de télédétection, les données de terrain restent essentielles pour convertir les estimations de couvert végétal en valeurs de biomasse ou de carbone. De nombreux pays manquent de données ou de ressources essentielles pour réunir ces estimations.

Lors d'un travail dans le cadre d'un programme REDD+, une carte sur le carbone produite (ou validée) au niveau national devrait idéalement être utilisée, par exemple, une carte qui a été dessinée à partir de données d'Inventaire Forestier National du pays. Si des données ponctuelles sont disponibles dans un inventaire, les techniques statistiques peuvent être utilisées pour développer une carte à partir de données brutes, de préférence avec des données de télédétection ou autres données spatiales complémentaires.

De nombreuses cartes mondiales et régionales de la densité du carbone dans la biomasse ont été produites ces dernières années ; diverses méthodes et sources ont été utilisées. Les estimations en carbone varient énormément entre chaque carte dans certaines zones. Elles représentent également des périodes différentes dans le temps. Si l'une de ces cartes est choisie à des fins de planification de la REDD+, il est important de prendre en compte que ces estimations sont plus ou moins précises pour l'aire d'intérêt et d'estimer la période de temps qu'elle représente puisque les forêts sont dynamiques.

En l'absence de données pertinentes dans les sources nationales, régionales et mondiales, il est possible de construire une carte en désignant des valeurs de carbone pour les différentes classes de couverture des terres (une approche appelée « peinture par numéro »). Tout comme il est nécessaire que la carte de couverture des terres soit fiable, un nombre adéquat d'estimations de la biomasse doit être donné à chaque classe. Ceci peut être disponible dans la documentation existante ou peut être obtenu à partir des données de terrain (en évaluant autant de parcelles que possible dans chaque classe et en considérant la façon de représenter la fourchette ainsi que la moyenne). Puisque la biomasse n'est que partiellement liée à la couverture des terres, il existera des variations au sein de chaque classe. De telles cartes ne sont pas aussi précises que les cartes dérivées de la télédétection mais elles sont utiles lorsqu'aucune autre donnée n'est disponible.

Un exemple de la façon dont de telles données ont été utilisées pour soutenir la planification REDD+ est présenté dans un rapport rédigé par le Ministère de l'Environnement et des Ressources Naturelles du Kenya et UNEP-WCMC (Maukonen *et al.* 2016). Dans ce rapport, les données de Baccini *et al.* 2012 ont été utilisées comme jeu de données provisoires pour la prise de décision puisqu'une carte nationale des réservoirs de carbone n'était pas encore disponible. Une connaissance approfondie de la distribution du réservoir de carbone dans le pays a été utilisée pour déterminer le jeu de données le plus pertinent parmi ceux disponibles à l'échelle régionale et mondiale. Le but du rapport était de soutenir la planification REDD+ au Kenya en développant des cartes sur la distribution des facteurs de déboisement et de dégradation forestière, sur les bénéfices supplémentaires potentiels de la mise en œuvre des actions REDD+ et les différentes possibilités de mise en œuvre des options stratégiques REDD+.

Veuillez-vous référer à l'Annexe 1 pour plus d'informations sur la compréhension, la comparaison et la sélection des jeux de données existants sur le carbone.

# <span id="page-8-0"></span>**2.1 Comparer les jeux de données sur le carbone en utilisant QGIS**

Lorsque plus d'un jeu de données sur le carbone est disponible, il est utile de les comparer pour identifier les différences à la fois dans les valeurs et la structure. Cependant, lorsque des jeux de données sont comparés, il est important de garder en tête qu'il peut y avoir des différences dans ce qui est effectivement cartographié en termes de carbone (veuillez-vous référer au tableau 3 de l'annexe 1). L'une pourrait représenter uniquement la biomasse aérienne par exemple, tandis qu'une autre représentera la biomasse souterraine et aérienne. Ceci implique potentiellement un travail préalable à la réalisation des comparaisons. Le tutoriel « tutoriel pas à pas v1.0 : Ajouter la biomasse souterraine à un jeu de données de biomasse aérienne et la convertir en carbone en utilisant QGIS 1.8 » fournit des lignes directrices sur l'exemple mentionné précédemment. Les étapes de prétraitement ne sont pas abordées dans ce tutoriel.

Il existe un outil disponible en ligne pour comparer les jeux de données sur le carbone,

[https://carbonmaps.ourecosystem.com/interface/,](https://carbonmaps.ourecosystem.com/interface/) toutefois, il se peut que vous ayez parfois besoin de réaliser les comparaisons vous-même, notamment pour les jeux de données non inclus dans cet outil. Les instructions suivantes montreront, en utilisant deux jeux de données de Saatchi *et al.,* 2011 et Baccini *et al.* 2012, comment réaliser une comparaison de deux jeux de données en utilisant le logiciel QGIS. Si vous voulez suivre pas à pas ces instructions, les deux jeux de données peuvent être téléchargés depuis :

- La biomasse aérienne de Baccini 2012 est disponible à :
- [http://whrc.org/publications-data/datasets/pantropical-national-level-carbon](http://whrc.org/publications-data/datasets/pantropical-national-level-carbon-stock/)[stock/](http://whrc.org/publications-data/datasets/pantropical-national-level-carbon-stock/)
- La biomasse souterraine de Saatchi 2011 est disponible à : <http://carbon.jpl.nasa.gov/>o[u http://carbon.jpl.nasa.gov/data/dataMain.cfm](http://carbon.jpl.nasa.gov/data/dataMain.cfm)

## <span id="page-8-1"></span>2.**1.1 Symboliser les jeux de données raster pour faire une comparaison**

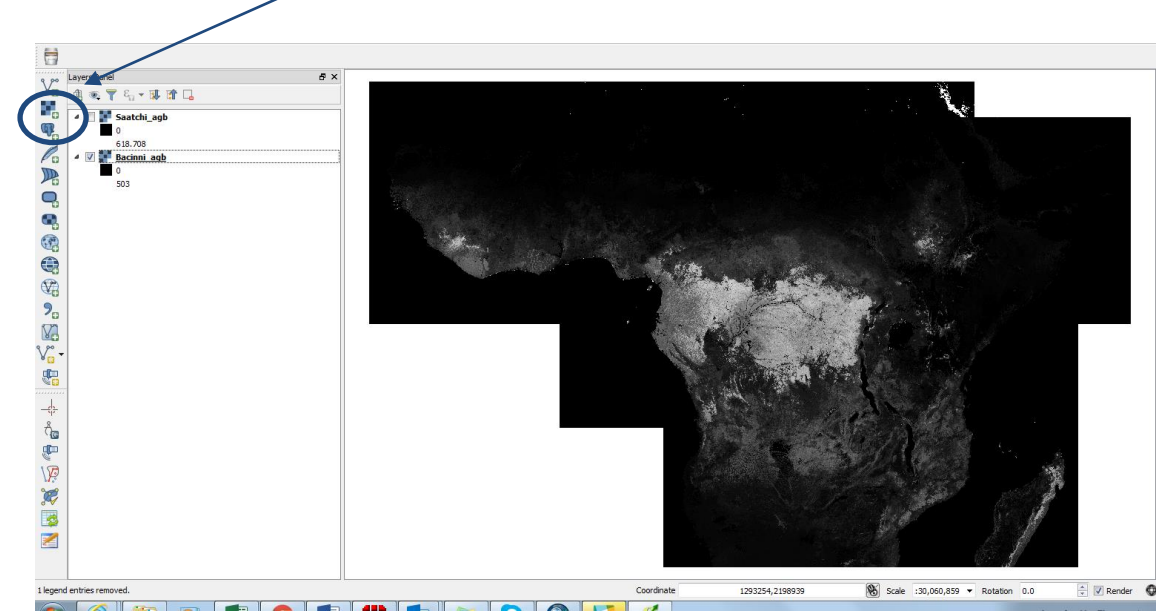

**a.** Ajoutez le jeu de données raster dans QGIS.

*Notez que QGIS ne symbolise ni ne met automatiquement les données à l'échelle pour afficher les valeurs min-max, à moins que vous n'ayez réglé les préférences QGIS pour le faire. Nous ferons comme si cela n'avait pas été fait.*

**b.** La prochaine étape consiste à changer la symbologie des couches pour permettre une interprétation plus facile des données. Faites un clic droit sur le jeu de données avec la plus grande valeur et cliquez sur **propriétés** pour ouvrir la fenêtre de propriétés de la couche.

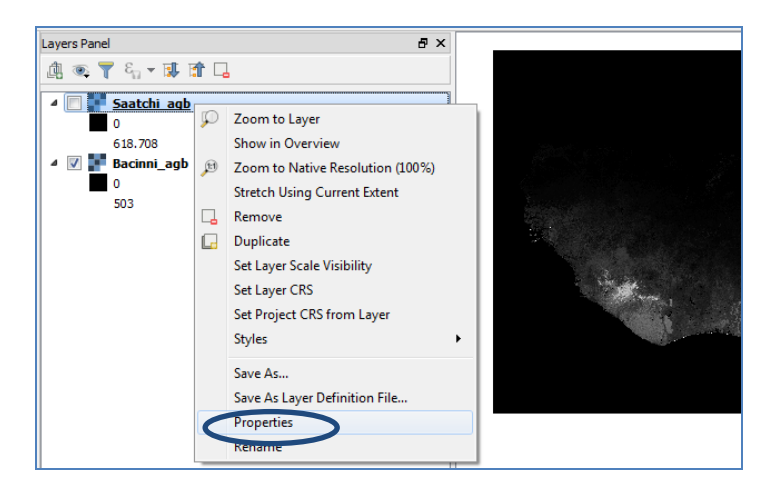

**c.** Changez le **type de Rendu** en **Pseudo-couleur à bande unique.**

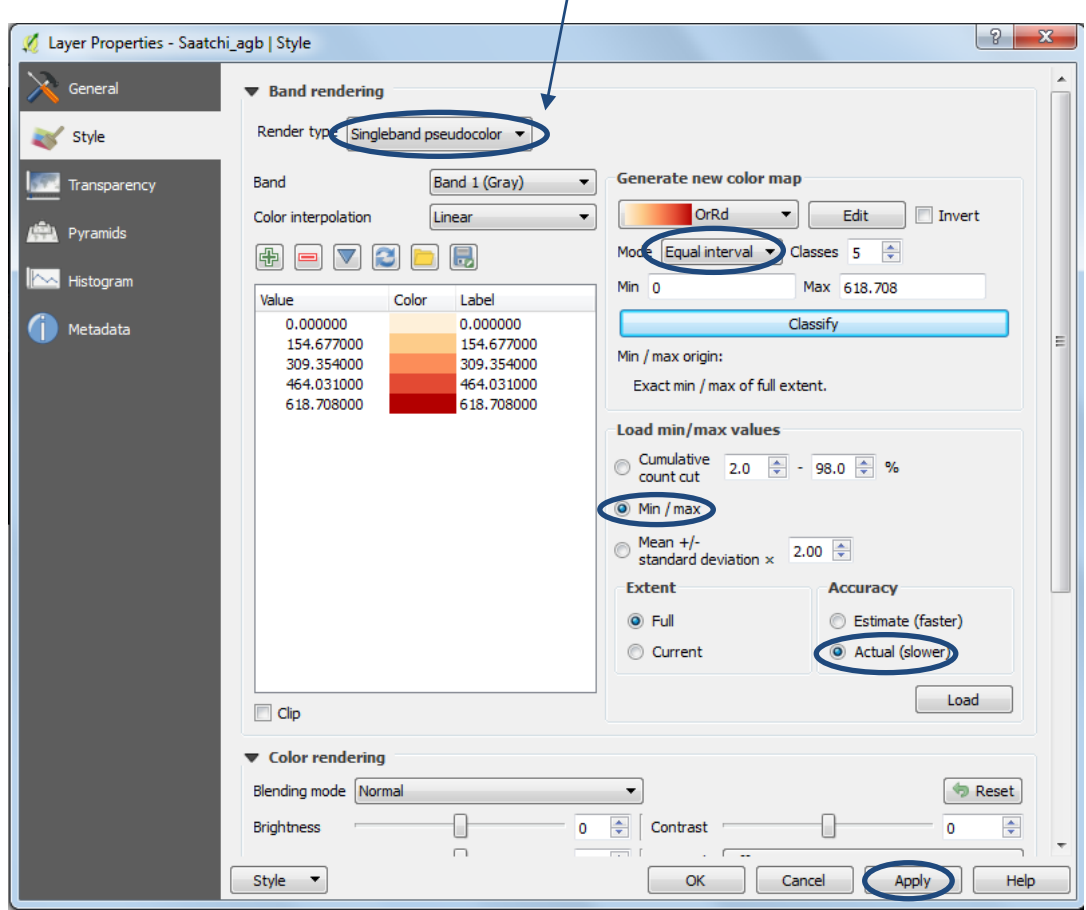

- **d.** Changez le **Mode** en **Intervalles égaux.**
- **e.** Cliquez sur **Min / Max,** cliquez sur **Réel (plus lent)** et cliquez **Charger.**
- **f.** Cliquez sur **Classer.**

*Vous pouvez changer le pas des classes si vous n'êtes pas satisfait des intervalles égaux proposées.* **g.** Cliquez sur **Appliquer.**

Ensuite, copier cette même symbologie sur le second jeu de données afin de comparer visuellement les jeux de données avec les mêmes pas de classes.

- **h.** Faites un clic droit sur le **même** jeu de données et cliquez sur **Styles>>Copier le Style.**
- **i.** Faites un clic droit sur le **second** jeu de données et cliquez sur **Styles>> Coller le style.**

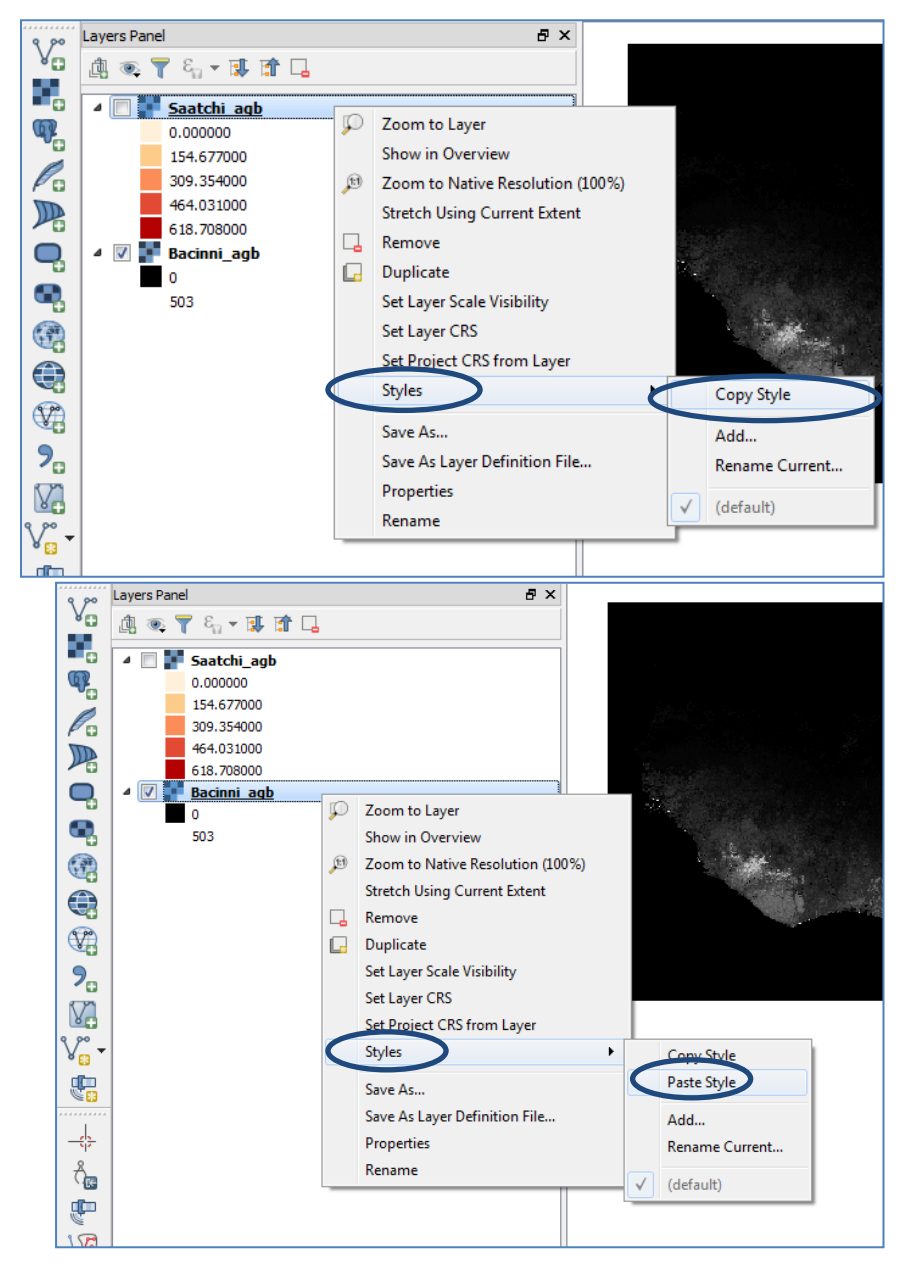

*Contrôlez visuellement la distribution des valeurs de carbone/ biomasse dans les différentes couches. Selon vos connaissances de la couverture des terres et de la distribution du carbone, cette distribution vous semble-t-elle appropriée ?*

# <span id="page-11-0"></span>**2,1.2 Préparer les jeux de données raster pour faire une comparaison**

Les étapes suivantes appliquent différentes techniques pour comparer, à la fois visuellement et quantitativement, les valeurs estimées dans les deux jeux de données. La première étape consiste à s'assurer que la projection, la résolution (tailles des cellules) et l'emprise (limites géographiques) sont les mêmes dans les deux couches.

- **a.** Faites un clic droit sur chaque couche, cliquez sur **Propriétés.**
- **b.** Cliquez sur l'onglet  $\begin{array}{|c|c|c|}\hline 2 & \mathbf{x} \\\hline \end{array}$ Layer Properties - Bacinni\_agb | Metadata **Métadonnées.**  General  $\overline{\mathbf{v}}$  Description Short name A name used to identify the layer. The short name is a text string used for machine-to-machine communica.  $\mathbb{R}^{\prime}$  Style Title The title is for the benefit of humans to identify layer. **Start** Transparency **c.** La section Abstract **Propriétés** en bas Pyramids Keyword list List of keywords separated by comma to help catalog searching. MA Histogram de la fenêtre des Data Url Format  $\Box$ An URL of the data presentation Metadata propriétés de la  $\blacktriangledown$  Attribution Title Attribution's title indicates the provider of the layer couche fournit les Url Attribution's url gives a link to the webpage of the provider of the data layer. informations ▼ MetadataUrl relatives à la Url The URL of the metadata document.  $\overline{\phantom{a}}$ résolution et à **v** LegendUrl l'emprise. Url An URI  $\overline{\phantom{a}}$ Properties Origin  $-2.04112e + 06.2.60173e + 06$ Pixel Size 463 313 -463 313

Dans cet exemple, les données Saatchi sont dans un système de coordonnées géographiques avec une taille de cellule de 0.00833333 et les données Baccinni sont dans une projection sinusoïdale avec une taille de cellule de 463.313. Nous allons reprojeter les données Saatchi vers une projection sinusoïdale puis ré-échantillonner les données Baccini en utilisant une méthode d'agrégation.

 $\mathsf{Style} = \bullet$ 

**d.** Cherchez le **projet** dans la boîte à outils de traitements et double-cliquez sur l'outil **Warp(reproject).**

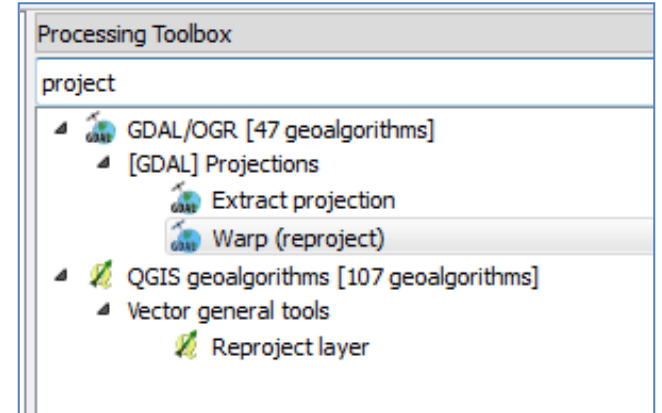

OK Cancel Apply Help

**e.** Re-projetez les données de Saatchi vers une projection sinusoïdale (Dans cet exemple, nous projetons les Saatchi plutôt que les données Baccini - vers un système de coordonnées géographiques - puisque la projection sinusoïdale est une projection équivalente et qu'elle peut être utile plus tard si vous voulez générer des statistiques de surface ou de réservoirs).

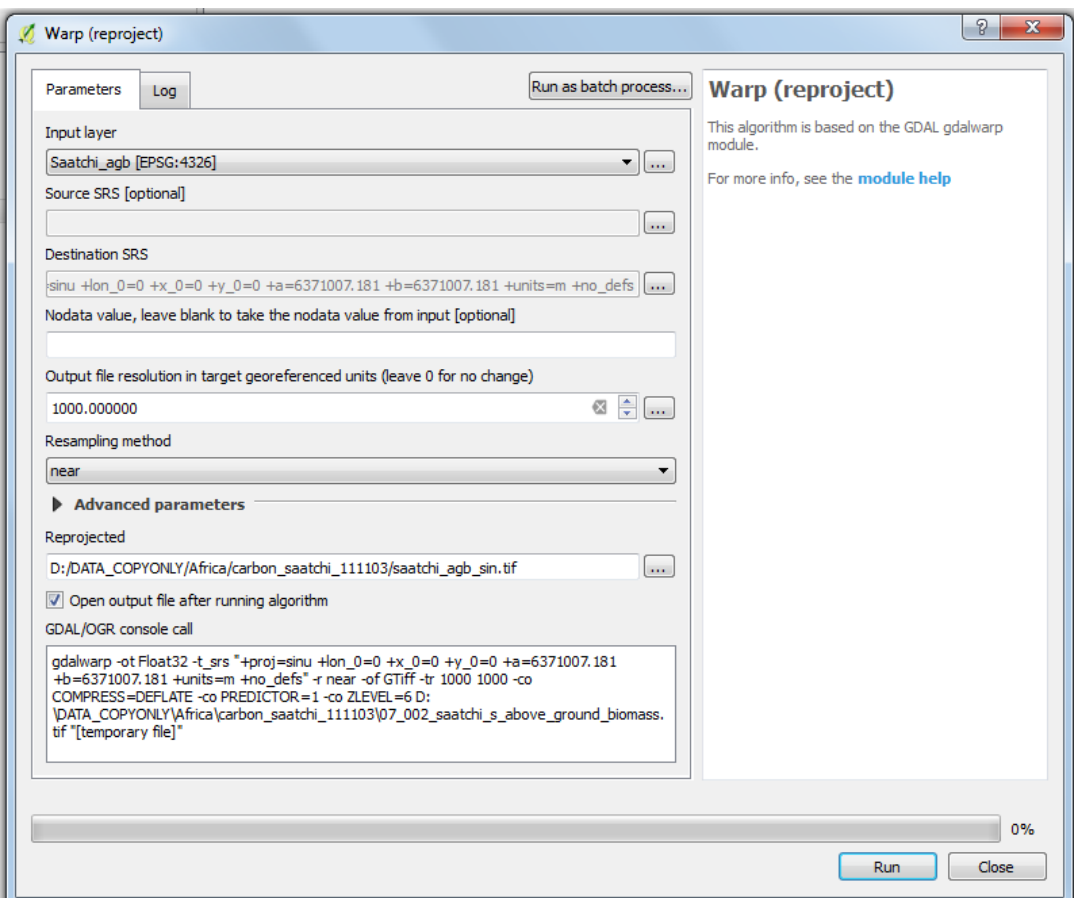

**f.** Copiez la symbologie dans le jeu de données nouvellement projeté (comme dans les étapes i -j).

La prochaine étape consiste à ré-échantillonner le jeu de données Baccini vers une taille de cellule de 1 000, la même taille de cellule que les données Saatchi re-projetées (c.à.d. le ré-échantillonnage doit être fait vers le jeu de données à la résolution la plus grosse) afin que les jeux de données soient comparables.

# **g.** Cherchez **agg** dans la **Boîte à outils de**

Processing Toolbox Đ agg 4 GRASS commands [161 geoalgorithms] 4 Raster (r.\*) Fig. 2. Interestingly and the seamples raster layers to a coarser grid using aggregation. 4 W GRASS GIS 7 commands [169 geoalgorithms] 4 Raster (r.\*) Firesamp.stats - Resamples raster layers to a coarser grid using aggregation. 4 C Models [64 geoalgorithms] 4 UNREDD Global Tool Development QGIS2\_12\_2 p4. Prepare vector layers for analysis (aggr raster)  $\triangleq$  SAGA (2.1.2) [235 geoalgorithms] A Raster analysis Aggregation index <sup>4</sup> Raster tools **&** Aggregate ▲ Vector point tools Aggregate point observations

**traitement** et double-cliquez sur **r.resampl.stats.**

- **h.** La couche raster d'entrée est le raster que vous voulez ré-échantillonner afin que sa résolution corresponde à celle de l'autre jeu de données avec lequel vous voulez le comparer. Dans cet exemple, le jeu de données Baccini.
- **i.** Laissez l'**Aggregation method (méthode d'agrégation)** en tant que **average (moyenne).**
- **j.** Cochez Aligner la région à la résolution in r.region.
- **k.** Réglez la **Grass region cellsize (taille de cellules de la région Grass)** vers la nouvelle résolution, c.à.d. dans cet exemple, 1 000 pour qu'elle corresponde aux données de Saatchi.
- **l.** Réglez l'emprise de la région grass sur la même que celle du jeu de données avec lequel vous allez comparer les données, c.à.d. dans cet exemple, le jeu de données Saatchi re-projeté.

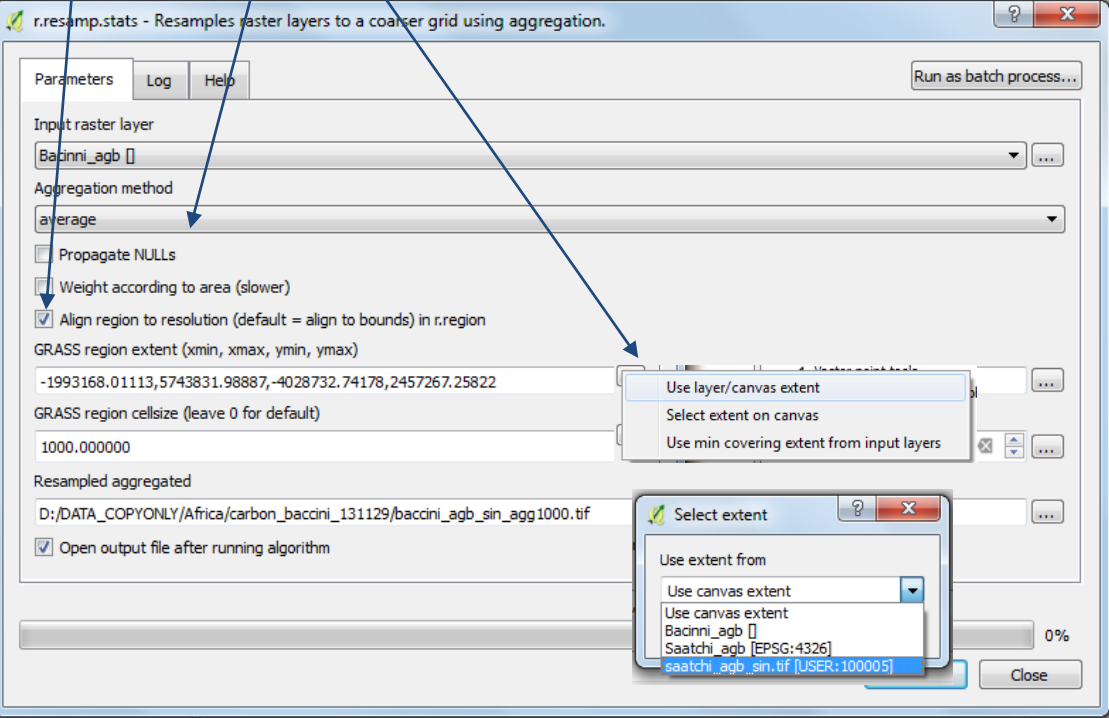

- **m.** Pour assurer l'alignement des cellules, faites un clic droit sur le jeu de données auquel il doit correspondre (c.à.d. dans cet exemple, le jeu de données Saatchi reprojeté) et cliquez sur **propriétés>>Métadonnées.**
- **n.** Déroulez en bas de la fenêtre des propriétés et **copier-coller** l'**emprise de la couche** dans l'éditeur de texte (comme dans un bloc-notes).

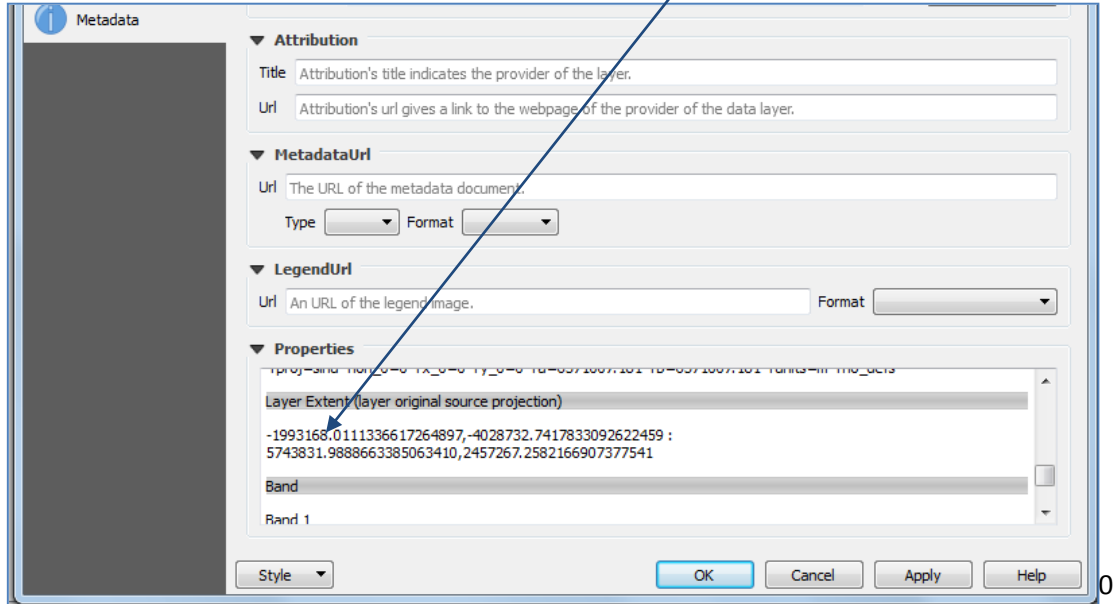

**o.** Faites un clic droit sur le jeu de données rééchantillonné et cliquez sur **Enregistrer sous.** 

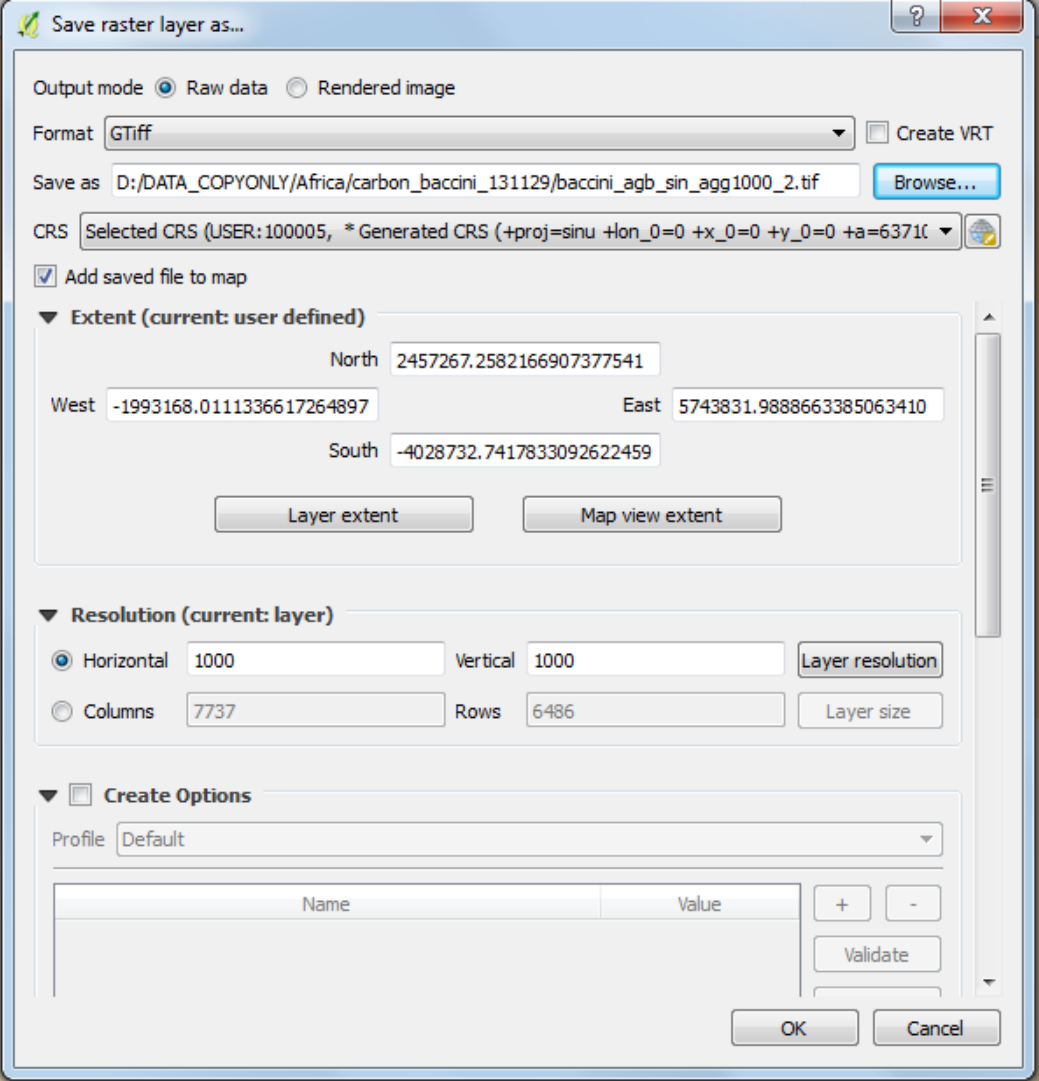

**p.** Lorsque vous avez fini, cliquez sur **propriétés>>Métadonnées** sur les deux jeux de données et vérifiez que les dimensions de chaque couche raster (nombre de rangées et de colonnes) soient exactement identiques.

# <span id="page-14-0"></span>**2.1.3. Créer une carte de différence**

Pour comparer les valeurs de carbone estimées par les deux jeux de données, nous pouvons maintenant faire une carte de différence et voir graphiquement les endroits où les estimations corrèlent ou non.

**a.** Allez dans **Raster >> Calculatrice raster.**

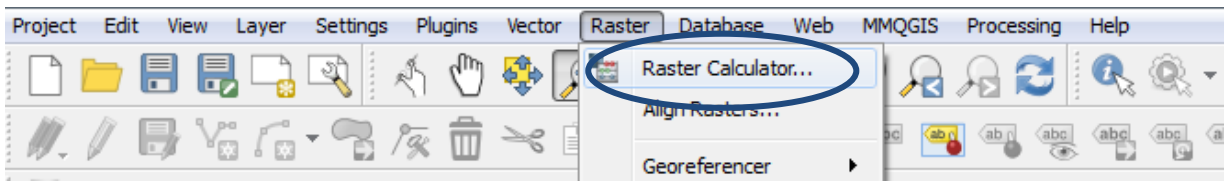

Ensuite, soustrayez un des jeux de données à l'autre pour trouver la différence. Dans cet exemple, nous soustrayons Baccini à Saatchi.

- **b.** Double-cliquez sur le jeu de données à partir duquel soustraire pour l'envoyer dans **le panneau d'expression de la calculatrice raster**.
- **c.** Double-cliquez sur le signe **moins** pour l'envoyer dans **le panneau d'expression de la calculatrice Raster**.
- **d.** Double-cliquez sur le jeu de données à soustraire pour l'envoyer dans **le panneau d'expression de la calculatrice raster**.
- **e.** Naviguez vers un dossier de sortie et nommez le nouveau fichier.

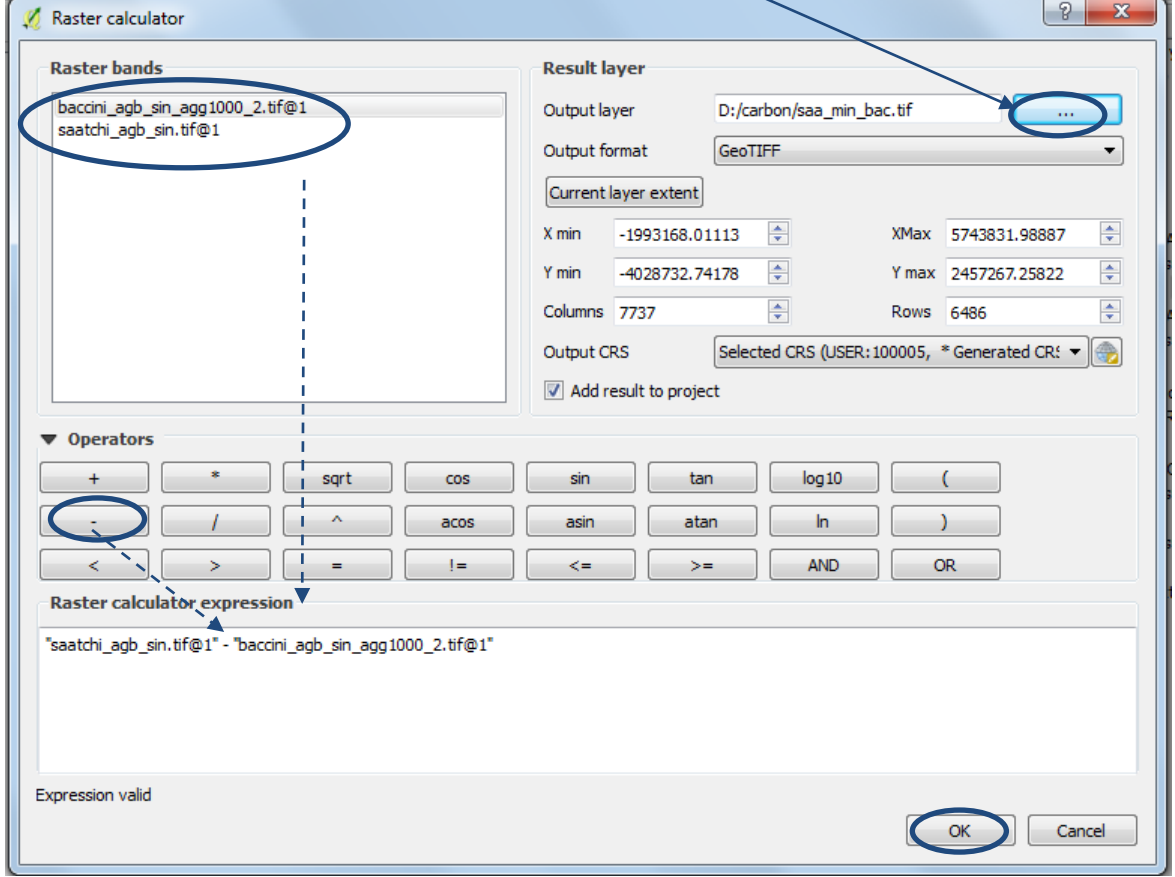

- **f.** Cliquez sur **OK.**
- **g.** Faites un clic droit sur le fichier créé et cliquez sur **propriétés>>Histogramme.**
- **h.** Cliquez sur **Calculer l'Histogramme.**

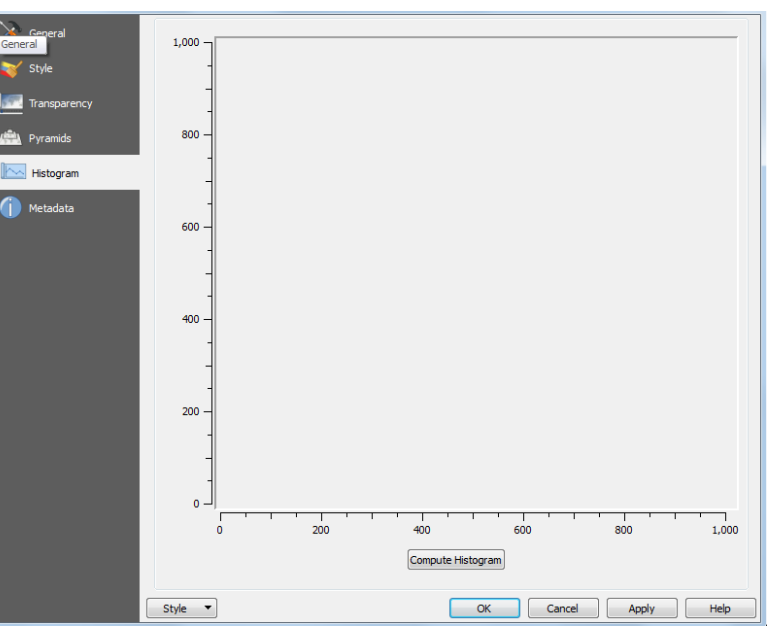

#### QGIS va calculer une représentation graphique de la distribution des valeurs.

*Pour deux jeux de données identiques, les valeurs seraient nulles. Dans cet exemple, nous voyons qu'il y a des valeurs de chaque côté du zéro. Ceci signifie qu'à certains endroits, les données Saatchi sont plus grandes (valeurs positives dans l'histogramme) et que dans d'autres, les données baccini sont plus grandes (valeurs négatives dans l'histogramme). Sur la plupart des pixels, les valeurs sont similaires avec les données Baccini qui sont plus souvent supérieures qu'inférieures.*

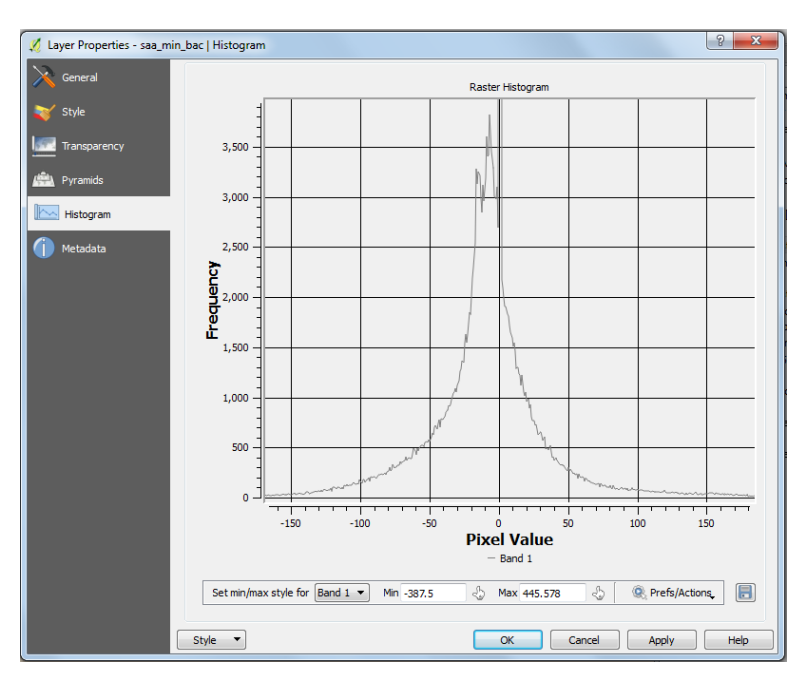

Pour représenter ce résultat graphiquement : changez la symbologie de la couche pour représenter les valeurs négatives en rouge, les neutres en jaune et les positives en bleu. De cette façon, vous pourrez voir où sont les zones qui présentent des différences de valeurs et si elles sont supérieures ou inférieures.

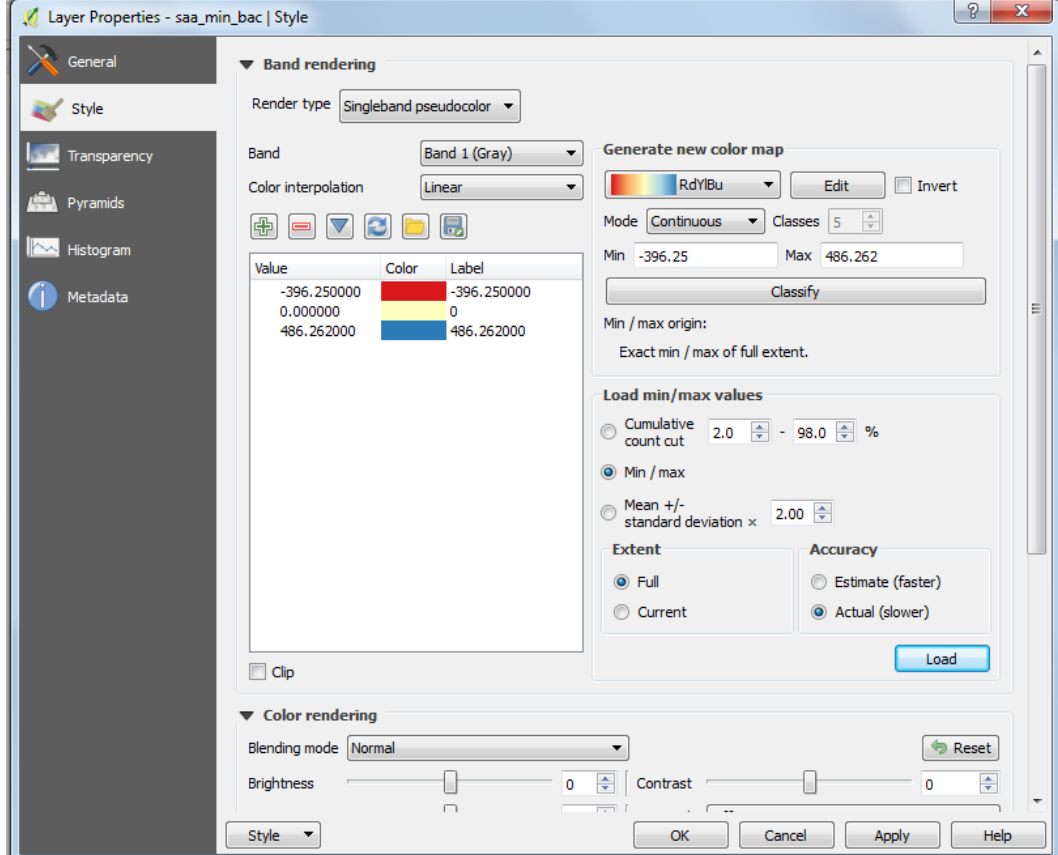

# **i.** Faites un clic droit sur la couche et cliquez sur **Propriétés>>Style.**

- **j.** Changez le **type de Rendu** en **Pseudo-couleur à bande unique.**
- **k.** Cliquez sur **Min / Max,** cliquez sur **Réel (plus lent)** puis cliquez **Charger.**
- **l.** Réglez **Interpolation des couleurs** sur **Linéaire.**
- **m.** Réglez le **Mode** sur **INTERVALLES ÉGAUX.**
- **n.** Réglez **classes** sur **3.**
- **o.** Choisissez la palette de couleurs **Red- yellow-blue (rouge jaune bleu)**.
- **p.** Cliquez sur **Classer.**
- **q.** Changez la **valeur du milieu** sur **0.**
- **r.** Cliquez sur **Apply (Appliquer)** puis **OK.**

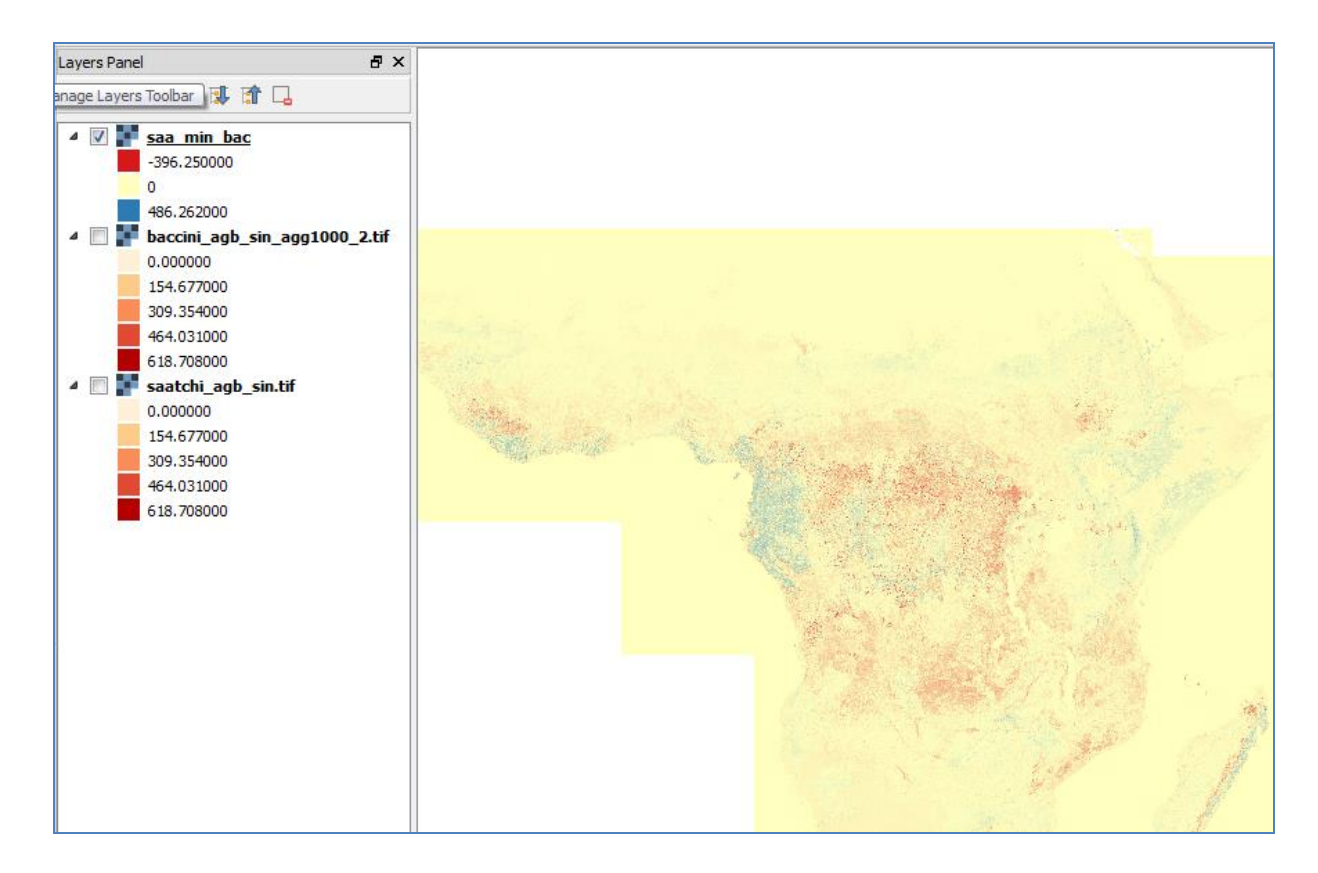

# <span id="page-18-0"></span>**3. Annexe 1 : Comprendre et comparer les jeux de données carbone**

Les réservoirs de carbone terrestres qui sont le plus souvent compris dans les cartes disponibles sont ceux de la biomasse aérienne (AGB), de la biomasse souterraine (BGB) et le carbone organique du sol (SOC). Bien que le SOC puisse être un réservoir important, qui peut être affecté par le changement d'utilisation des terres, les données spatiales disponibles sont plus limitées pour le carbone de la végétation<sup>1</sup>. Pour le carbone de la biomasse, de nombreuses cartes globalement cohérentes sont maintenant disponibles, soit pour le monde entier, soit pour les tropiques (Kindermann *et al.*, 2008; Ruesch & Gibbs 2008; Saatchi *et al.* 2011; Baccini *et al.* 2012; Thurner *et al.* 2014; Avitable *et al.* 2016). La BGB est souvent dérivée de l'AGB en utilisant des facteurs de conversion, appelés rapport « root to shoot » (BGB to AGB), comme ceux utilisés dans la méthodologie IPCC (GIEC) Tier 1. La qualité des données AGB s'est grandement améliorée ces dernières années, toutefois, les produits existants ne permettent pas un consensus sur la quantité totale de carbone de la biomasse ou sur le schéma de répartition spatiale, et dans certains cas, les données montrent des différences importantes. Par ailleurs, de récentes études comparatives ont pointé des désaccords entre les jeux de données de télédétection et les estimations de terrains (Mitchard *et al., 2013, 2014).* Au sein de la

communauté scientifique, aucune méthode n'est considérée comme irrévocable ; certaines approches pourraient avoir des avantages ou des désavantages dans des zones ou écosystèmes particuliers et de nombreuses problématiques influent sur la qualité des données.

Les données sur la quantité ou le schéma de répartition spatiale de l'AGB sont cruciales pour une planification et une mise en œuvre éclairées de la REDD+. Cette annexe est conçue pour assister la sélection entre les jeux de données de

biomasse publiques disponibles, spécialement pour l'utilisation pour un seul pays. Elle compare les différents jeux de données existants (ci-après appelés par les codes du tableau 1) et présente les principales problématiques à considérer lorsque vous sélectionnez un jeu de données à utiliser.

## <span id="page-18-1"></span>**Comparer les jeux de données du carbone de la biomasse**

 $\overline{a}$ 

Les jeux de données montrent des différences en termes d'estimation du carbone total, d'estimation de la densité du carbone et entre les schémas de répartition des réservoirs de carbone. Sans surprise, les différences d'estimation sont bien visibles pour le carbone total entre K et R ; K se concentre uniquement sur la forêt alors que R s'attaque à l'ensemble de l'écosystème. K rapporte 296 GtC pour les forêts alors que R rapporte 502 GtC pour la végétation totale. À l'échelle régionale, le tableau 2 montre les différences régionales et pan-tropicales entre les derniers jeux de données de S et B pour la biomasse ligneuse. Les jeux de données de S et B montrent de grandes différences à l'échelle nationale avec l'Évaluation des Ressources Forestières (FRA) de la FAO (2010) (Mitchard, *et al*., 2013) ; les différences de définition du terme « forêt » sont impliquées et de nombreuses figures rapportées à l'échelle nationale depuis le FRA reposent davantage sur les meilleures estimations plutôt que sur les mesures récentes. Il existe aussi des différences de distribution spatiale du carbone entre S et B, avec une différence fluctuant selon la localisation (Mitchard *et al*. 2014; voir aussi l'étape 2.1.3 dans le

## **Tableau 1 - Codes utilisés dans cette Annexe pour se référer aux jeux de données.**

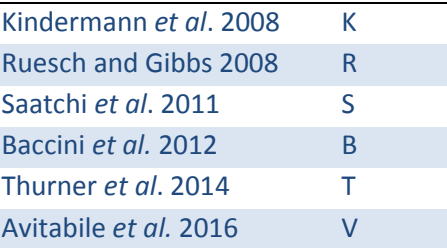

 $1$  Même à l'échelle nationale il existe rarement des jeux de données disponibles qui contiennent les propriétés chimiques du sol nécessaires pour l'estimation du carbone du sol.

tutoriel). Cette analyse met en évidence le besoin d'évaluation de toute carte avec les connaissances actuelles du pays en question, que ce soit via une évaluation par un expert, une comparaison avec les données disponibles pour une partie de la région ou les deux.

**Tableau 2 : Densité moyenne de carbone (moyenne sur le continent) et biomasse aérienne totale pour les régions continentales terrestres tropicales (Australie, sud de l'Amérique Latine et sud de l'Afrique exclus), Source : Mitchard** *et al***., 2013**.

| Continent     | Aire Comparée (km <sup>2</sup> ) |             |              | B           |              |
|---------------|----------------------------------|-------------|--------------|-------------|--------------|
|               |                                  | Densité     | <b>Total</b> | Densité     | <b>Total</b> |
|               |                                  | moyenne     | <b>AGB</b>   | moyenne     | <b>AGB</b>   |
|               |                                  | $(Mg ha-1)$ | (PgC)        | $(Mg ha-1)$ | (PgC)        |
| Afrique       | 22 105 436                       | 50,8        | 56,2         | 58,4        | 64,5         |
| Amériques     | 14 713 658                       | 129,8       | 95,5         | 158,1       | 116,3        |
| Asie          | 6457241                          | 160,2       | 51,7         | 144,9       | 46,8         |
| Pan-Tropiques | 43 276 334                       | 94,0        | 203,4        | 105,2       | 227,6        |

Le tableau 3 montre les principales différences en termes d'emprise et de méthodes pour les différents jeux de données. Par exemple, pour les réservoirs de carbone, on sait si les données sont seulement AGB ou AGB et BGB, seulement la biomasse forestière ou toute la biomasse et si elles comprennent uniquement les arbres dont le diamètre est supérieur à un certain seuil. S, par exemple, comprend la biomasse ligneuse (à la fois dans et à l'extérieur des forêts) pour les arbres dont le diamètre > 10 cm à hauteur de poitrine (DHP) alors que B comprend tous les arbres > 5 cm DHP.

**Tableau 3 : Emprise spatiale et conception des jeux de données ; notamment la résolution spatiale, la période, les réservoirs de carbone concernés, la méthodologie globale, l'utilisation et la complétude des inventaires de terrain, les équations allométriques et statistiques utilisées et l'estimation de l'incertitude.**

| Fonction                        | К                                                                                                    | $\mathsf{R}$                                                                                                    | S                                                                                                    | B                                                                                                    | $\vee$                                                                                                    | T                                                                                                    |
|---------------------------------|----------------------------------------------------------------------------------------------------|----------------------------------------------------------------------------------------------------|----------------------------------------------------------------------------------------------------|----------------------------------------------------------------------------------------------------|----------------------------------------------------------------------------------------------------|----------------------------------------------------------------------------------------------------|
| Portée                          | Mondiale                                                                                                    | Mondiale                                                                                                    | Pan-tropicale                                                                                                    | Pan-tropicale <sup>22</sup>                                                                                                    | Pan-tropicale                                                                                                    | Tempérée et<br>boréale                                                                                                    |
| Année des<br>données            | 2005                                                                                                    | 2000                                                                                                    | 2000                                                                                                    | 2007-2010                                                                                                    | $2000+$                                                                                                    | 2010                                                                                                    |
| Échelle                         | 60 <sub>km</sub>                                                                                                    | 1 <sub>km</sub>                                                                                                    | 1km                                                                                                    | 463m                                                                                                    | 1 <sub>km</sub>                                                                                                    | 1 <sub>km</sub>                                                                                                    |
| <b>Biomasse</b>                 | AGB & BGB                                                                                                    | <b>AGB &amp;BGB</b>                                                                                                 | <b>AGB &amp;BGB</b>                                                                                                    | <b>AGB</b>                                                                                                    | <b>AGB</b>                                                                                                    | AGB&BGB                                                                                                    |
| <b>Biomasse</b><br>Définition : | Dans la<br>biomasse<br>ligneuse dans<br>les forêts<br>uniquement +<br>quelques<br>litières et sol.<br>Seuils DHP non<br>harmonisé | Toute<br>végétation<br>vivante utilisant<br>des valeurs par<br>défaut<br>cohérentes<br>mondialement.<br>(IPCC 2006) | Biomasse ligneuse à<br>l'intérieur et à<br>l'extérieur de la forêt<br>pour les arbres qui<br>sont $> 10$ cm DHP.                                                          | <b>Biomasse</b><br>ligneuse à<br>l'intérieur et à<br>l'extérieur de la<br>forêt pour les<br>arbres qui sont ><br>5cm DHP.                             | AGB pour tous les<br>arbres vivants<br>avec un diamètre à<br>hauteur de poitrine<br>$\geq$ 5-10 cm.                                                                                  | <b>Biomasse</b><br>vivante (tige,<br>branche, racine,<br>feuillage)<br>forestière.                                                             |
| <b>Données</b><br>de terrain    | <b>FRA 2005, les</b><br>données des<br>parcelles et les<br>données<br>allométriques<br>dépendent de<br>la source de<br>données.   | <b>Non</b>                                                                                                    | 4 079 parcelles qui<br>recouvrent des types<br>de forêt variés.<br>(Variation de la taille<br>des parcelles, de la<br>méthodologie<br>d'échantillonnage, des<br>équations | Parcelles dans<br>neuf pays (3)<br>africaines, 4 sud-<br>américaines et 2<br>asiatiques) ; 283<br>parcelles pour la<br>calibration<br>(23 881 arbres) | 18 jeux de données<br>du sol et production<br>de 4 283 parcelles de<br>terrain. Utilisée en<br>combinaison avec les<br>cartes AGB (ci-<br>dessous) - 10 741<br>pixels de référence ; | Mesures de<br>terrain de Global<br><b>Wood Density</b><br>Database (Base<br>de données<br>mondiale de la<br>densité ligneuse)<br>(Chave et al. |

2 Saatchi *et al*., 2011 includes Australia, Southern Latin America and Southern Africa which are not included in Baccini *et al*., 2012.

 $\overline{a}$ 

Comprendre et comparer les jeux de données sur le carbone, en utilisant QGIS 2.8

| Fonction                                                     | К                                                                                                    | R                                                                                                    | S                                                                                                    | B                                                                                                    | $\vee$                                                                                                    | T                                                                                                    |
|--------------------------------------------------------------|----------------------------------------------------------------------------------------------------|----------------------------------------------------------------------------------------------------|----------------------------------------------------------------------------------------------------|----------------------------------------------------------------------------------------------------|----------------------------------------------------------------------------------------------------|----------------------------------------------------------------------------------------------------|
|                                                              |                                                                                                    |                                                                                                    | allométriques et du<br>nombre de<br>composantes<br>structurales.)                                                                                                    |                                                                                                    | validation basée sur<br>2 118 pixels<br>supplémentaires.                                                                                                    | 2009; Zanne et<br>al., 2009) et the<br><b>JRC GHG-AFOLU</b><br><b>Biomass</b><br>Compartment<br>Database (JRC,<br>$2009$ ).                                                                                                    |
| <b>Autres</b><br>données<br>spatiales                        | FRA 2005,<br><b>Influence</b><br>humaine<br>(Ciesen 2002)                                                                             | <b>GLC2000, FAO</b><br>zones<br>écofloristiques,<br>régions<br>continentales, et<br>les forêts<br>limitrophes de<br>WRI (niveau de<br>perturbation<br>humaine) | <b>GLAS LIDAR, MODIS</b><br>(LAI, NDVI), QSCAT,<br><b>SRTM</b>                                                                                                    | <b>MODIS (NBAR,</b><br>BRDF, LST),<br><b>SRTM, LIDAR</b>                                                                                                    | Jeux de données S et<br><b>B. 9 cartes AGB</b><br>haute résolution<br>(<= 100 m) dérivées<br>de données satellites<br>et validées en<br>utilisant les données<br>de terrains et LiDAR.<br>GLC2000, Global<br><b>Ecological Zones</b><br>(Zones écologiques<br>mondiales) (FAO,<br>2000), Intact forest<br>landscapes for 2000<br>(paysages forestiers<br>intacts pour 2000)<br>(Potapov et al.,<br>2008). | GLC2000 land-<br>use/land-cover<br>map (utilisation/<br>couverture des<br>terres) (JRC,<br>2003) Multi-<br>temporal Envisat<br><b>ASAR. GSV</b><br>estimates<br>obtained with<br>the BIOMASAR<br>algorithm<br>(estimations GSV<br>obtenues avec<br><b>l'algorithme</b><br>BIOMASAR)<br>(Santoro et al.,<br>$2011$ ). |
| <b>Approche</b><br>pour<br><b>l'estimation</b><br><b>AGB</b> | PPN et impact<br>humain avec la<br>biomasse                                                                                           | <b>Classification de</b><br>la biomasse                                                                                                    | Utiliser les données<br>de terrains et LiDAR,<br>échantillonner la<br>structure de la forêt<br>et estimer de la<br>biomasse; mettre en<br>relation la hauteur<br>du couvert forestier<br>dérivé du LiDAR et<br>AGB, cartographier<br>AGB en utilisant<br>l'imagerie satellite<br>pour stratifier les<br>types de forêt et la<br>structure et MaxEnt<br>pour la modélisation<br>spatiale d'AGB. | <b>Utiliser les</b><br>données de<br>terrain et LiDAR,<br>échantillonner la<br>structure de la<br>forêt et estimer la<br>biomasse; relier<br>les estimations de<br>biomasse de<br>terrain aux<br>ondulations<br>métriques LiDAR<br>et ainsi extrapoler<br>vers une<br>empreinte<br>carbone GLAS plus<br>avancée;<br>combiner avec le<br>satellite MODIS et<br>les données DEM<br>en utilisant le<br>modèle de forêt<br>aléatoire. | Cartes AGB et<br>parcelles de terrain<br>utilisées pour<br>calibrer le modèle de<br>fusion permettant<br>d'évaluer la précision<br>des données en<br>entrée. Paramètres<br>de distorsion et de<br>poids calculés par<br>strate et continent.<br>Critères utilisés pour<br>sélectionner des<br>estimations AGB<br>fiables. Harmonisée<br>avec les variables S<br>et B à une résolution<br>de 1 km.         | Aires non<br>forestières<br>masquées selon<br>le GLC2000 (JRC,<br>2003). GSV<br>dérivé du SAR.<br><b>Biomasse</b><br>forestière<br>dérivée depuis le<br><b>GSV</b> en utilisant<br>les bases de<br>données<br>existantes et les<br>relations<br>allométriques<br>entre AGB et<br>BGB.                                |
| <b>Évaluations</b><br>de                                     | Analyses<br>statistiques et<br>l'incertitude spatiales pour<br>les pays où<br>aucune donnée<br>n'était<br>disponible via<br>FRA 2005. | <b>Non</b>                                                                                                    | Validation des<br>résultats et<br>propagation des<br>erreurs via la<br>méthodologie pour<br>estimer l'incertitude<br>à échelle nationale                                                                                                    | Évaluations<br>multi-échelles<br>pour la<br>distribution<br>d'AGB et les<br>estimations de<br>carbone total                                                                                                    | Incertitude du<br>modèle pour la<br>création d'une carte<br>fusionnée calculée.                                                                                                    | <b>Estimation de</b><br><i>l'incertitude</i><br>dérivée pour<br>chaque pixel.<br>L'incertitude de<br>la couverture<br>des terres<br>GLC2000 ne peut<br>pas être prise en<br>compte.                                                                                                    |

La variation des estimations de carbone entre les jeux de données pour n'importe quel pixel résultera des différences dans les informations concernées (ex. année des données, couverture de la forêt ou couverture plus large, échelle des écosystèmes terrestres, prise en compte de quels réservoirs), de différences dans les méthodologies utilisées pour créer les jeux de données et d'erreurs ou d'incertitude dans les estimations.

De nombreux jeux de données quantifient les **incertitudes** au sein de leurs estimations et ceci est détaillé dans leur documentation. S note que les incertitudes dans la distribution de AGB résultent de facteurs notamment : (1) Erreurs d'observation lors du calcul de l'AGB à partir de paramètres observables ; (2) Erreurs d'échantillonnage associées à la capacité du jeu de données à refléter la variabilité de l'AGB et (3) Erreurs de prédiction associées à l'extrapolation des estimations d'AGB dans toute la zone (Saatchi *et al*., 2011). V utilise une approche de fusion pour combiner les jeux de données de S et B avec des données d'observation de terrain pour produire une nouvelle carte visant à être plus précise que les deux jeux de données en entrée (S et B). Ils mettent en œuvre des techniques qui permettent de supprimer la distorsion et des techniques de pondération linéaire moyenne basées sur un jeu de données de référence issues d'observations de terrain et des cartes calibrées de biomasse haute résolution. La carte de sortie résultante montre des schémas spatiaux différents de ceux des jeux de données d'entrée S et B (Avitabile *et al*., 2016).

**Les six jeux de données utilisent des approches globales différentes pour estimer l'AGB.** Les cartes pantropicales (B, S et V) et la carte tempérée/ boréale (T) ont toutes été développées en utilisant des informations de télédétection calibrées avec des informations de terrain, combinant typiquement des données haute résolution LiDAR et RADAR avec des données MODIS wall-to-wall. Des modèles sont par la suite utilisés pour relier les données satellites et les données de terrain à la variation du carbone de la biomasse.

Les jeux de données mondiaux utilisent deux approches différentes qui ont cependant quelques points communs. Les deux font des hypothèses sur la réduction de la biomasse dans les zones sujettes à l'impact humain, avec K utilisant une carte « empreinte carbone humaine » et R utilisant une carte « forêts limitrophes ». K démarre avec des estimations nationales que les pays ont soumis à FRA 2005, reterritorialisant ces dernières en utilisant les jeux de données de Productivité Primaire Nette (PPN), la couverture des terres et l'impact humain. Les pays ont utilisé différentes approches pour générer ces estimations nationales et donc leurs définitions nationales du terme « forêt » varient. R a utilisé une approche basée sur les méthodes IPCC Tier-1, assignant des valeurs moyennes de biomasse par défaut aux cartes de couverture des terres. K et R ont tous deux utilisé la même carte de couverture des terres, Global Land Cover 2000 (GLC2000). K l'a utilisée pour définir la proportion de forêt dans une cellule et R l'a combinée avec des cartes de zones écofloristiques, de régions continentales et de forêts limitrophes (niveau de perturbation humaine) pour assigner des cellules de la grille à l'une des 124 « zones carbone », ou catégories, présentant différentes valeurs de réserve de carbone. Chacune de ces zones contient en réalité une variation très importante. Par conséquent, les deux cartes mondiales contiennent quelques gradients abrupts : pour R entre les groupes de cellules assignées aux différentes zones et pour K au travers des limites des pays, qui ne sont pas observées dans les jeux de données pentropicales.

**Les équations allométriques** sont utilisées pour estimer la biomasse aérienne (AGB) à partir de la mesure des attributs des arbres de la forêt, tels que le diamètre à hauteur de poitrine (DHP), hauteur de l'arbre et/ ou la densité spécifique du bois<sup>3</sup>. Ces équations sont utilisées avec des données de parcelle de terrain lesquelles sont par la suite utilisées dans l'estimation de la densité de carbone moyenne pour un type d'écosystème ou pour le calibrage des cartes de biomasse basées sur la télédétection (voir ci-dessous). Ainsi, les différences dans les équations allométriques utilisées contribuent aux variations dans les estimations de carbone des différents jeux de données.

Les données d'inventaire forestier de terrain sont extrêmement importantes pour l'estimation de **l'AGB, notamment pour l'estimation de la biomasse moyenne des différents types de végétation et pour la calibration des modèles de télédétection.** La qualité, la quantité et les sources des données de terrain influenceront l'estimation du carbone d'un jeu de données. Ceci comprend la taille des parcelles utilisées ; la stratégie d'échantillonnage ; la répartition spatiale des parcelles ; la capacité des enquêteurs à identifier la gamme d'espèces arbustives présentes ; la représentativité de la biomasse des parcelles comparée à la forêt environnante (ex. une parcelle de terrain choisie pour ne pas être perturbée pourrait être moins représentative que la totalité de la forêt) ; et la période à laquelle les données de terrain ont été collectées par rapport à la période de réalisation des données de télédétection (c.à.d. prise en compte des changements potentiels des terres qui pourraient se produire).

Pour la carte du carbone de la biomasse pan-tropicale B, les données de terrain étaient collectées selon une méthodologie d'échantillonnage standardisée. Pour S, les données de terrain étaient collectées à partir de diverses sources notamment des études scientifiques et des inventaires forestiers. Bien que ceci ne fournisse pas une approche d'échantillonnage scientifique uniforme (en termes de taille, de nombre de parcelles, d'équations allométriques utilisées, etc.), ceci offre le jeu de données de parcelles de terrain le plus large et couvre le plus grand nombre de pays. Ces méthodes qui utilisent les données de terrain pour calibrer les données de télédétection influenceront aussi les résultats. B et S utilisent des approches similaires avec des paramètres intermédiaires différents.

#### <span id="page-22-0"></span>**Jeux de données du carbone du sol**

 $\overline{a}$ 

Les données sur le carbone organique du sol de l'échelle mondiale à l'échelle régionale sont disponibles depuis :

- Carbone organique du sol à échelle mondiale (données JRC) et européenne (sources diverses) : <http://esdac.jrc.ec.europa.eu/themes/soil-organic-carbon-content>
- Grilles de sol (Soilgrids) sur ISRIC (mondial, visant le crowdsource de données supplémentaires) :<http://soilgrids1km.isric.org/>
- $\triangleright$  Service d'information sur les sols africains : <http://africasoils.net/>

#### **Conseils pour la sélection entre différents jeux de données**

<span id="page-22-1"></span>Les variations observées entre les différents jeux de données, à la fois en termes d'estimations de carbone et en termes de méthodes utilisées soulignent le fait qu'un examen attentif est nécessaire pour faire une sélection parmi les jeux de données. Le jeu de données le plus approprié est

<sup>&</sup>lt;sup>3</sup> La prise en compte de la densité spécifique du bois (densité du bois comparée à l'eau) peut améliorer l'estimation de l'AGB (Chave *et al*., 2014), toutefois, la densité du bois peut varier de façon plus importante au sein d'un paysage qu'au sein d'une région (Saatchi et al. 2014).

susceptible de dépendre à la fois de l'utilisation prévue et de la localisation. Les étapes suivantes peuvent aider à la sélection :

- 1) Identifiez toute contrainte nationale sur des données qui sont susceptibles d'être utilisées dans la planification de la REDD+ (distinctes de MRV). Par exemple, les jeux de données du domaine public peuvent-ils être utilisés en combinaison avec des définitions nationales pour la forêt ou est-ce que seuls les jeux de données nationaux sont acceptables ? Lorsque les données nationales n'existent pas ou sont encore en développement, est-ce que les données du domaine public peuvent être utilisées pour la planification ?
- 2) Évaluez les méthodes associées à ces données ; en se référant à ce document de façon appropriée, notamment :
	- a. Quelle est la résolution de la carte et fournit-elle assez de détails pour l'utilisation prévue ?
	- b. À quelle période ces données font-elles référence, c.à.d., s'agit-il des données les plus récentes ?
	- c. Est-ce que le jeu de données fournit une emprise totale de l'aire d'études ? (ex. Baccini 2012 est délimité par les lignes des tropiques et est ainsi incomplet pour les pays qui recoupent les tropiques).
	- d. Quels réservoirs de carbone les données recouvrent-elles et couvrent-elles les plus pertinents ?
	- e. Les données couvrent-elles la biomasse à l'intérieur et à l'extérieur des forêts ? Et, dans quelles mesures ceci correspond à la définition nationale des forêts ?
	- f. Les hypothèses faites dans la méthodologie sont-elles appropriées à l'analyse proposée et à l'aire d'étude ? (c.à.d. équations allométriques appropriées et modélisation spatiale ?)
	- g. Les données prennent-elles en compte de façon probante les activités humaines qui pourraient impacter les estimations de réserve de carbone ?
- 3) Comparez les données spatiales en utilisant la superposition SIG (c.à.d. produire des cartes en utilisant les données spatiales des jeux de données présélectionnés) :
	- a. Les schémas de répartition et/ ou les valeurs semblent-ils corrects pour l'aire d'intérêt ? (les schémas correspondent-ils aux schémas généraux de l'écosystème et aux schémas d'influence humaine ?).
	- b. Cherchez des opinions d'experts sur la quantité et la distribution des réservoirs de carbone.
- 4) Comparez avec d'autres données pertinentes :
	- a. Quelles sont les différences avec les données disponibles non spatiales (par exemple, les informations dans des rapports nationaux, des inventaires forestiers nationaux ou des rapports FRA) ?
- 5) Comparez avec les valeurs de terrain :
	- a. Si les informations des parcelles de terrain non utilisées auparavant dans la formulation du jeu de données sont alors disponibles pour le pays, ceci peut permettre d'estimer la précision.
- 6) Sélectionnez ou combinez les données si nécessaire (seulement lorsque l'échelle et les données sont appropriées à cette opération).

Sélectionner le jeu de données le plus approprié réduira l'incertitude dans les analyses qui se baseront sur celui-ci. Toutefois, **même lorsque la carte la plus appropriée a été sélectionnée, des incertitudes subsisteront dans l'estimation.** Globalement, les évaluations d'incertitude fournies par chaque jeu de données sont généralement moins importantes que les différences entre les jeux de données. Ces dernières pourraient en effet suggérer que les incertitudes résultantes seraient plus grandes. Néanmoins, **les évaluations d'incertitude** fournissent à l'utilisateur des informations sur la précision des données et sur la façon dont celles-ci varient dans l'espace ; les évaluations permettent aussi des prises de décision plus informées.

## Récapitulatif :

- Évaluez les méthodes associées aux données *(en utilisant ce document et en se référant peut-être aux articles originaux)*  Comparez les données spatiales en utilisant la superposition SIG
	- *(i.e. produire des cartes en utilisant les données spatiales des jeux de données présélectionnés)*
- Comparez avec d'autres données pertinentes. *(peut-être à partir des évaluations nationales ou des données FRA récentes)*
- Comparez avec les valeurs de terrain *(si les évaluations basées sur les parcelles sont disponibles. Les méthodes fournies pour évaluer* 
	- *les valeurs de terrains sont standardisées et rigoureuses, ceci peut être un outil clé pour évaluer la précision)*
- Cherchez des opinions d'experts
- Sélectionnez ou combinez les données si nécessaire (seulement lorsque l'échelle et les données sont appropriées à cette opération).

# **Références**

<span id="page-25-0"></span>Avitabile, V., Herold, M., Heuvelink, G.B.M. *et al.* (2016) An integrated pan-tropical biomass map using multiple reference datasets. *Global Change Biology* 22(4): 1406-1420.

Baccini, A., Goetz, S.J., Walker, W.S. *et al.* (2012) Estimated carbon dioxide emissions from tropical deforestation improved by carbon-density maps. *Nature Climate Change 2*(3): 182–185.

Chave, J., Réjou-Méchain, M., Búrquez, A. *et al*. (2014) Improved allometric models to estimate the aboveground biomass of tropical trees. *Global Change Biology.* 20(10): 3177-3190.

CIESIN 2002. Last of the Wild Project, Version 1 (LWP-1): Global Human Footprint. Dataset (Geographic). Wildlife Conservation Society (WCS) and Center for International Earth Science Information Network (CIESIN), Palisades, NY. Disponable sur : [http://www.ciesin.org/wild\\_areas/](http://www.ciesin.org/wild_areas/)

Feldpausch, T.R., Lloyd, J., Lewis, S.L. *et al*. (2012) Tree height integrated into pantropical forest biomass estimates. *Biogeosciences* 9: 3381–3403.

Kindermann, G.E., McCallum, I., Fritz, S., *et al*. (2008). A Global Forest Growing Stock, Biomass and Carbon Map Based on FAO Statistics. *Silva Fennica* 42(3): 387-396.

McRoberts, R., Westfall, J.A. (2014). The effects of uncertainty in model predictions of individual tree volume on large area volume estimates. *Forest Science* 60 (1): 34-42.

Mitchard, E.T.A, Saatchi, S.S., Baccini, A. *et al*. (2013) Uncertainty in the spatial distribution of tropical forest biomass: a comparison of pan-tropical maps. *Carbon Balance and Management* 8:10.

Mitchard, E.T.A., Feldpausch, T.R., Brienen, R.J.W. *et al.* (2014) Markedly divergent estimates of Amazon forest carbon density from ground plots and satellites. *Global Ecology and Biogeography* 23(8):935-946.

Maukonen, P., Runsten, L., Thorley, J., Gichu, A., Akombo, R. and Miles, L. (2016). Mapping to support land-use planning for REDD+ in Kenya: securing additional benefits. Établi au nom du Programme UN-REDD. (UNEP-WCMC) Disponible sur :<http://bit.ly/kenya-redd>

Neigh, C.S.R., Nelson, R.F., Ranson, K.J. *et al.* (2013) Taking stock of circumboreal forest carbon with ground measurements, airborne and spaceborne LiDAR. *Remote Sensing of Environment* 137: 274– 287.

Ruesch, A.S., Gibbs, H.K. (2008) New IPCC Tier-1 Global Biomass Carbon Map for the Year 2000. Oak Ridge National Laboratory's Carbon Dioxide Information Analysis Center, Tennessee, USA. Disponible sur [: http://cdiac.ornl.gov/.](http://cdiac.ornl.gov/)

Saatchi, S.S., Harris, N.L., Brown, S. *et al.* (2011) Benchmark map of forest carbon stocks in tropical regions across three continents. *Proceedings of the National Academy of Sciences of the United States of America* 108(24):9899–9904.

Thurner, M., Beer, C., Santoro, M. *et al.* (2014) Carbon stock and density of northern boreal and temperate forests. *Global Ecology and Biogeography*, 23: 297–310.

UN-REDD Programme 2015. Considering the use of spatial modelling in Forest Reference Emission Level and/or Forest Reference Level construction for REDD+. UN-REDD Programme Info Brief. Disponible en anglais, français et espagnol sur : [http://www.unredd.net/documents/global](http://www.unredd.net/documents/global-programme-191/mrv-and-monitoring-296/frl.html)[programme-191/mrv-and-monitoring-296/frl.html](http://www.unredd.net/documents/global-programme-191/mrv-and-monitoring-296/frl.html) .

Willcock, S., Phillips, O.L., Platts, P.J., Balmford, A. *et al*. (2012) Towards Regional, Error-Bounded

Landscape Carbon Storage Estimates for Data Deficient Areas of the World. PLoS ONE 7(9): e44795. doi:10.1371/journal.pone.0044795 [open access]